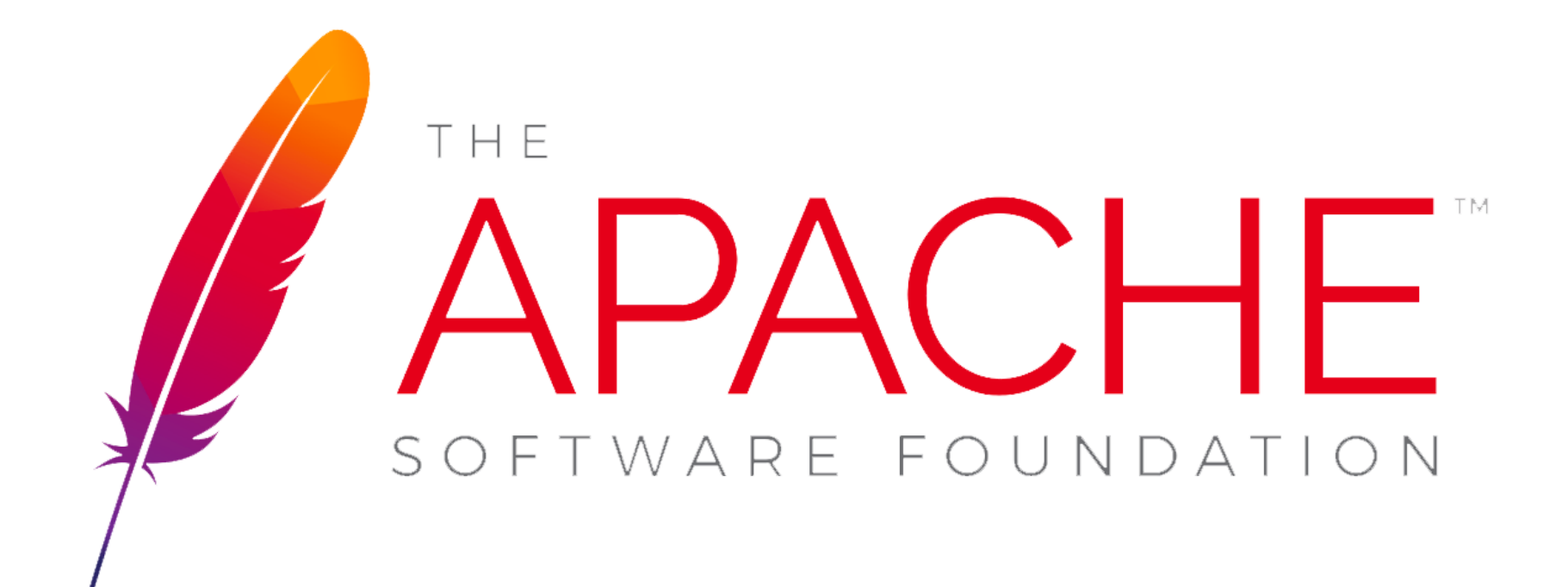

### **Dive into Avro**

*Everything* a Data Engineer needs to know

### **Who are we?**

### **Ryan Skraba**

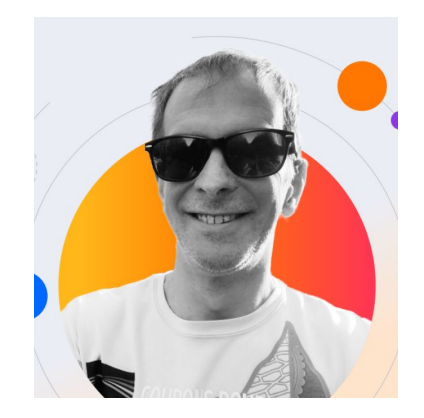

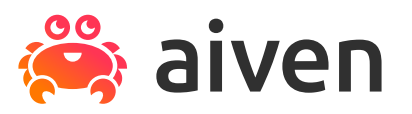

 [RyanSkraba](https://github.com/RyanSkraba) C <del>V</del> [RyanSkraba](https://github.com/RyanSkraba) Similaria and the conditional Supering

### **Ismaël Mejía**

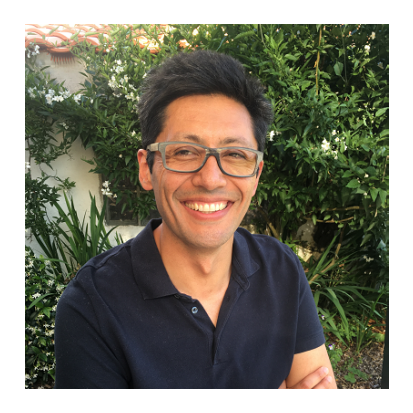

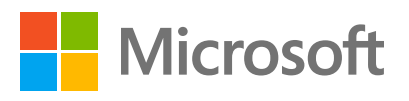

**S**[iemejia](https://github.com/iemejia)  $\boldsymbol{\Theta}$  [iemejia](https://github.com/iemejia) [iemejia@apache.org](mailto:iemejia@apache.org) **in** [iemejia](https://www.linkedin.com/in/iemejia)

### **What is Avro?**

- A File Format? A data format?
- A data model?
- A code generator?
- A serializer for my existing code?
- "Apache Avro™ is the leading serialization format for record data, and first choice for streaming data pipelines."

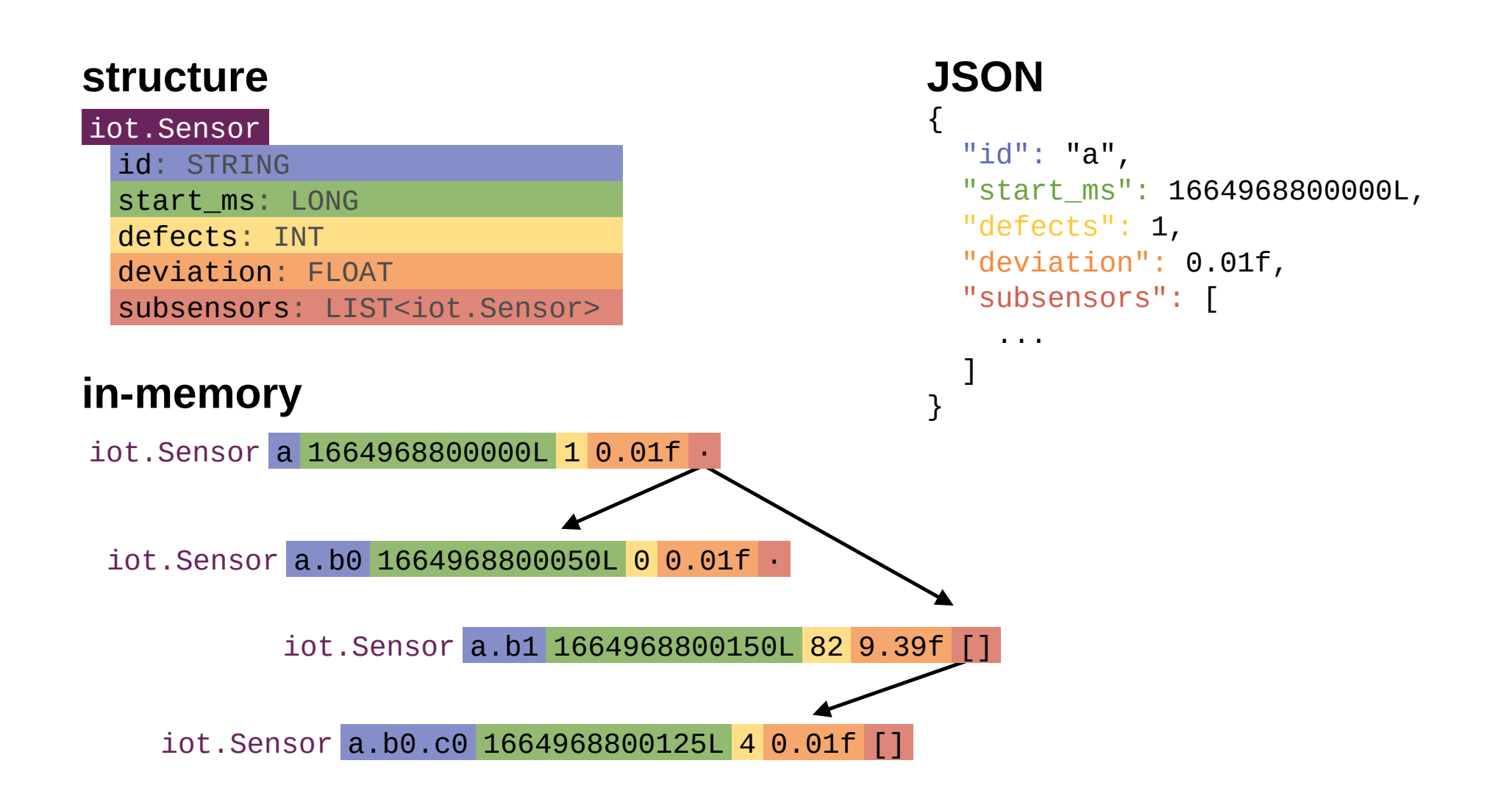

## **Serializing data with Avro**

#### **schema** iot.Sensor id: STRING start ms: LONG defects: INT deviation: FLOAT subsensors: LIST<iot.Sensor> **datum** iot.Sensor a 1664968800000L 1 0.01f · iot.Sensor a.b0 1664968800050L 0 0.01f · iot.Sensor a.b1 1664968800150L 82 9.39f [] iot.Sensor a.b0.c0 1664968800125L 4 0.01f [] **binary** 02 61 80 DC FD FD F4 60 02 0A D7 23 3C 04 08 61 2E 62 30 E4 DC FD FD F4 60 00 0A D7 23 3C 00 08 61 2E 62 31 AC DE FD FD F4 60 A4 01 89 41 16 41 02 0E 61 2E 62 30 2E 63 30 FA DD FD FD F4 60 08 0A D7 23 3C 00 00 00

# **PART I**

### The Binary Serialization Story

### **The Schema**

{

}

#### iot.Sensor

id: STRING

start\_ms: LONG

defects: INT

deviation: FLOAT

subsensors: LIST<iot.Sensor>

#### "type" : **"record"**, "name" : "Sensor", "namespace" : "iot", "fields" : [ {"name" : "id", "type" : **"string"**}, {"name" : "start\_ms", "type" : **"long"**}, {"name" : "defects", "type" : **"int"**}, {"name" : "deviation", "type" : **"float"**}, {"name" : "subsensors", "type" : {"type" : **"array"**, "items" : "Sensor"}}  $\bf{l}$

### **Serializing the primitives**

#### iot.Sensor

- id: STRING
- start\_ms: LONG

defects: INT

deviation: FLOAT

subsensors: LIST<iot.Sensor>

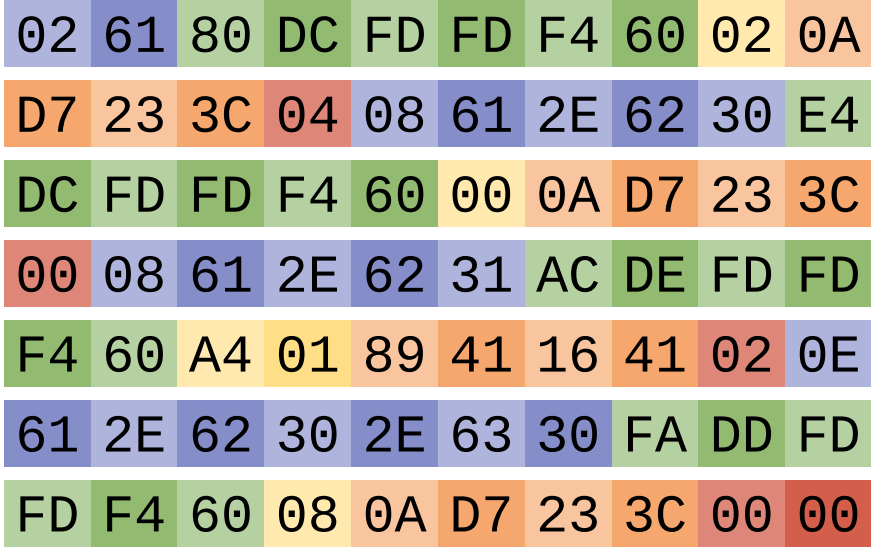

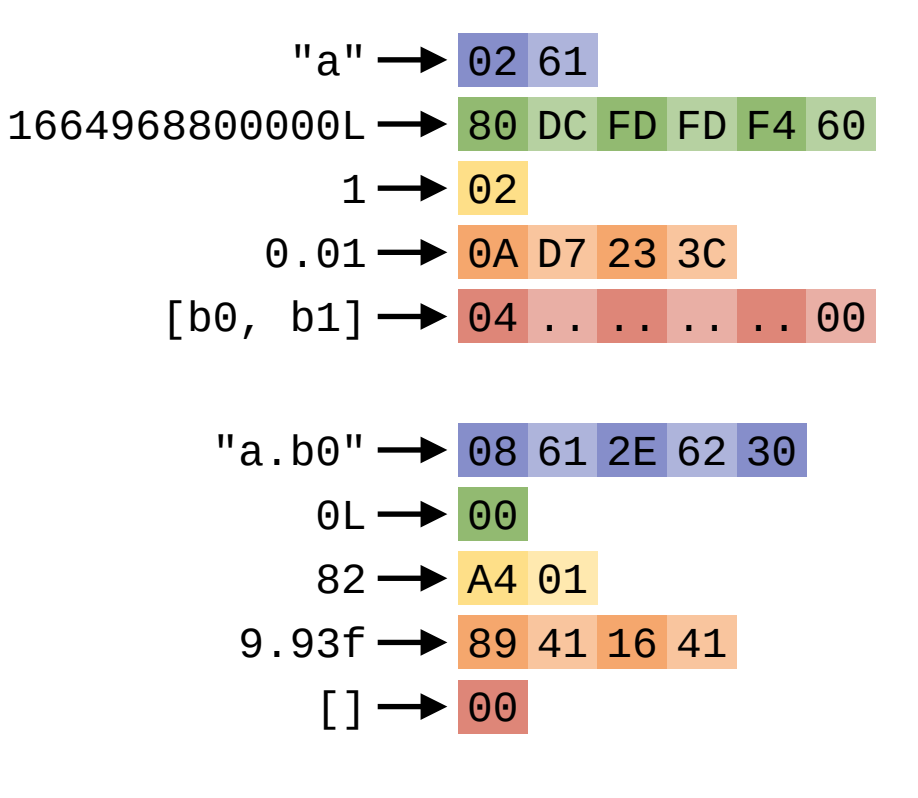

00

### **Floating point versus integers**

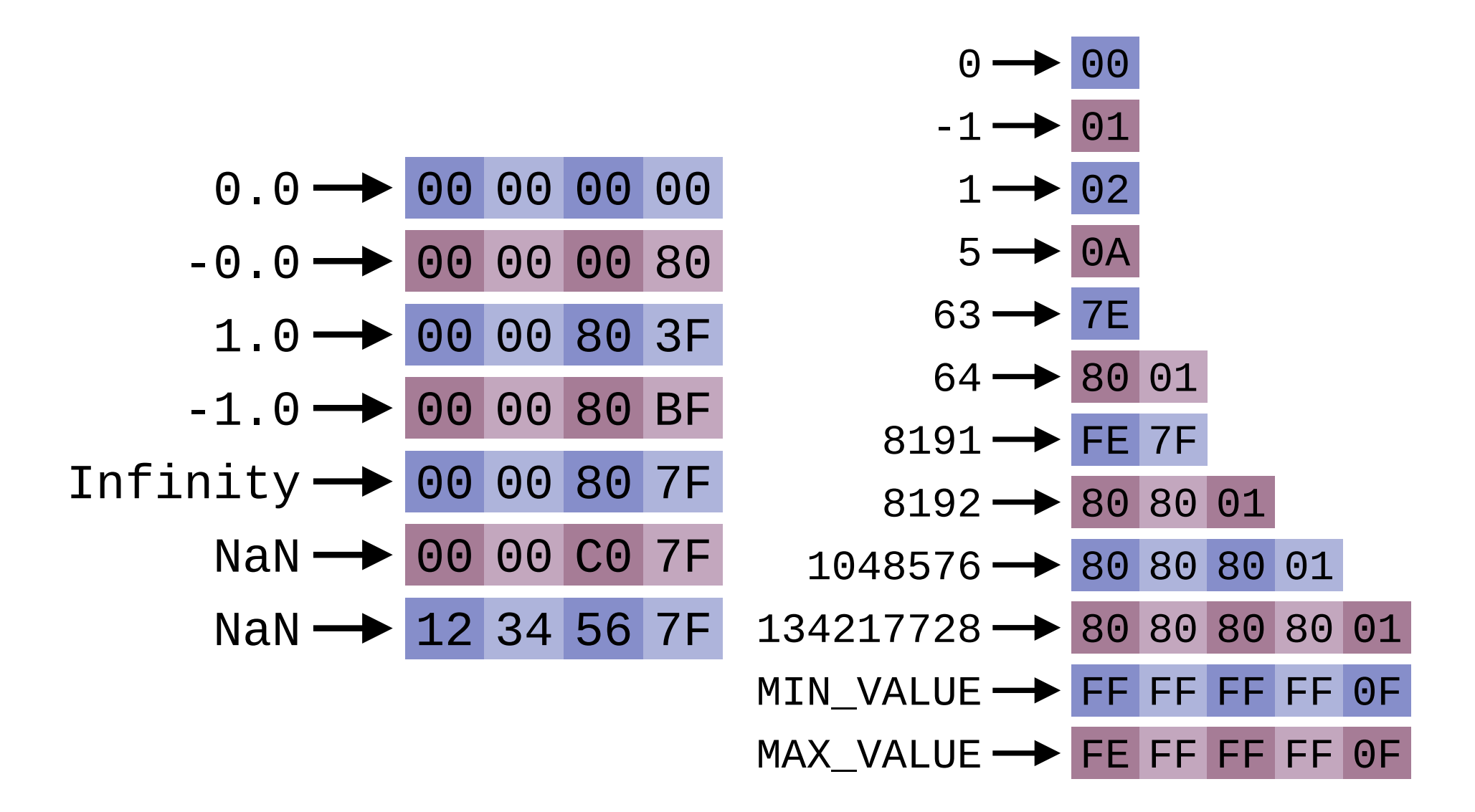

#### *Gotcha***: Determinism**

- **Q**: Does serialize(42) always equal serialize(42)?
- **A**: Usually, but…

$$
42 \rightarrow 54
$$
\n
$$
42 \rightarrow 048080808080808000
$$

**N** Attention when using serialized bytes as keys in big data!

### *Gotcha***: Precision**

- An 8-byte IEEE-754 floating point number has *nearly* 16 decimal digits of precision
- An 8-byte LONG integer has *nearly* 19
- Usually not a problem, except… **JSON**!

### **UNIONs and NULLs**

```
{
  "type" : "record",
  "name" : "Sensor",
  "namespace" : "iot",
  "fields" : [
    {"name" : "id", "type" : "string"},
    {"name" : "start_ms", "type" : "long"},
    {"name" : "defects", "type" : "int"},
    {"name" : "deviation",
     "type" : ["null", "float"]},
    {"name" : "subsensors",
     "type" : {"type" : "array",
               "items" : "Sensor"}}
 ]
}
```

```
0.01f - 02 0A D7 23 3C
9.93f \rightarrow 02 89 41 16 41
 null \rightarrow 00
```
### *Gotcha***: Meditation on the nature of nothing**

- **Q**: How many zero byte datum (NULL) can you read from a zero byte buffer?
- **A**: … a bit more than infinity.

### **All the types**

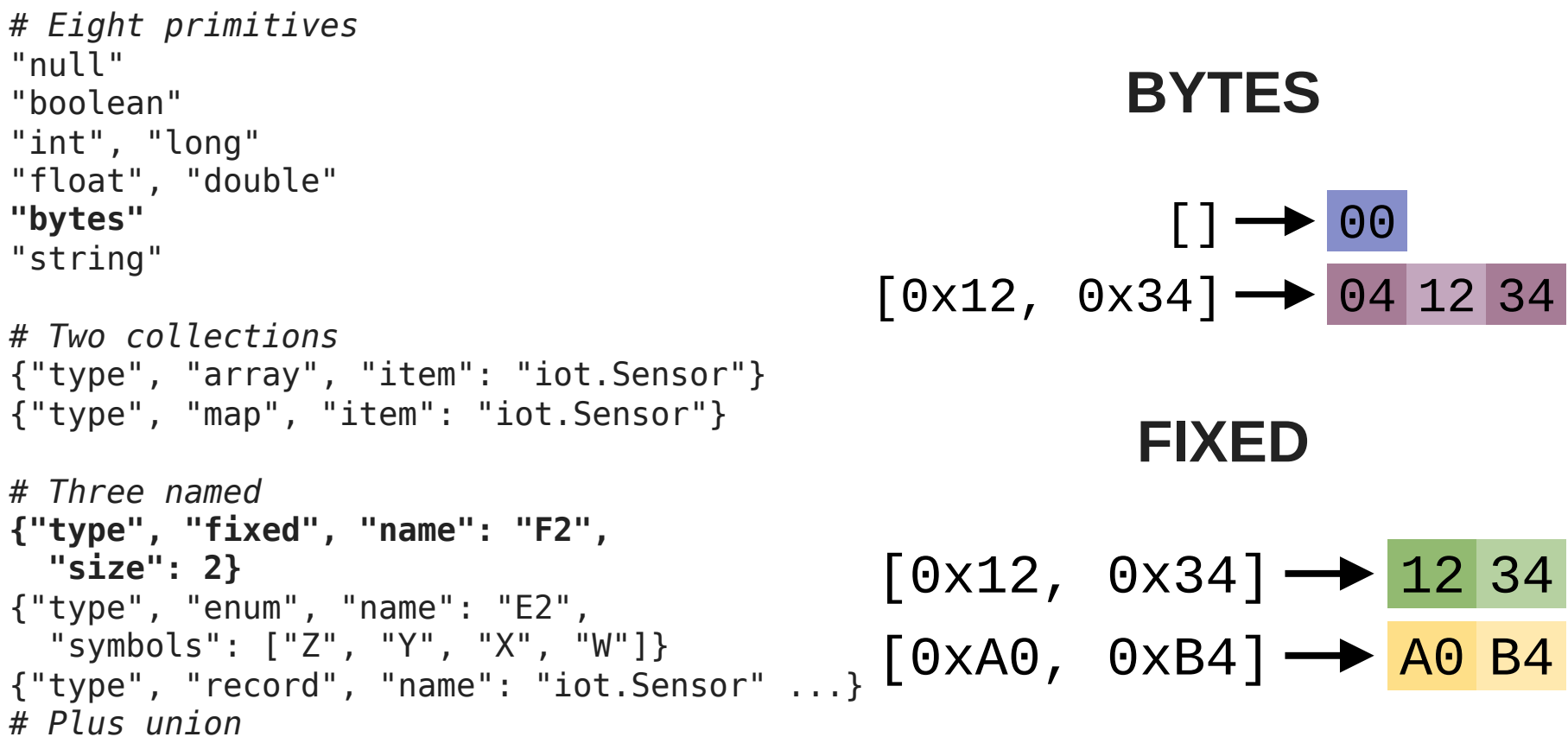

### *Gotcha***: Nondeterministic maps**

$$
\begin{array}{cccc}\n[4, 5, 6] & \longrightarrow & 06 & 08 & 04 & 00 & 00 \\
[4, 5, 6] & \longrightarrow & 02 & 08 & 02 & 04 & 02 & 00 & 00 \\
[4, 5, 6] & \longrightarrow & 01 & 02 & 08 & 01 & 02 & 04 & 01 & 02 & 00 \\
\end{array}
$$

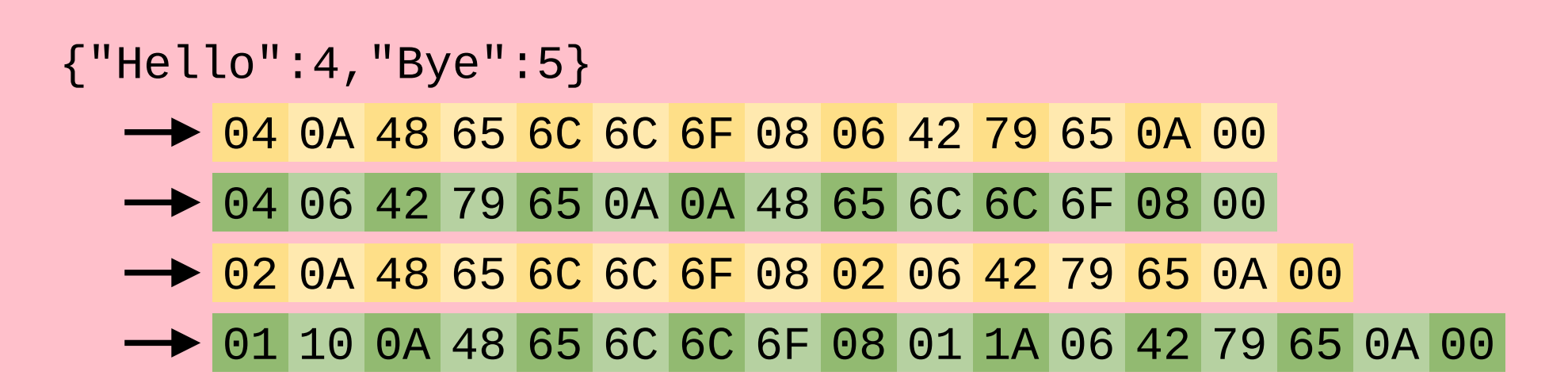

⚠️ Don't use MAPs in partition keys

### *Gotcha***: Inherited namespaces**

```
# Unqualified name
# Null or default namespace
{"type":"fixed","size":2,
 "name":"FX"}
```

```
# Qualified with a namespace
{"type":"fixed","size":3,
 "name":"size3.FX"}
{"type":"fixed","size":3
 "namespace":"size3",
 "name":"FX"}
```

```
{"type":"fixed","size":4,
 "name":"size4.FX"}
```
### Namespaces are inherited inside a RECORD

```
{"type", "record",
  "name": "Record",
  "namespace": "size4", ⚠️(inherited)
  "fields": [
    {"name": "field0", "type": "size3.FX"}
    {"name": "field1", "type": "FX"} 
 ]
}
```
⚠️ Best practice: use a namespace!

### *Gotcha***: UTF-8 names**

```
# Sometimes works
{"type":"fixed","size":12,
 "name":"utf.Durée"}
```

```
# Better
{"type":"fixed","size":12,
 "name":"utf.Dur",
 "i18n.fr_FR": "Durée"**}
```
Avro names are never found in serialized data!

 $[a-zA-Z][a-zA-Z0-9]$ 

**Pasable 3** Best practice: Follow the spec here.

### *Gotcha***: Defaults are unused**

```
Some attributes don't take
                                           part in simple serialization.
    {"name" : "deviation", "type" : "float"},<br>{"name" : "temp",
                                            Best practice: Check
                                          your SDK
{
  "type" : "record"
  "name" : "Sensor",
  "namespace" : "iot",
  "fields" : [
   {"name" : "id", "type" : "string"},
   {"name" : "start_ms", "type" : "long"},
   {"name" : "defects", "type" : "int"},
    {"name" : "temp",
    "type" : ["null", "double"],
    "aliases": ["tmep", "temperature"],
    "default": null},
   {"name" : "subsensors",
    "type" : {"type" : "array",
              "items" : "Sensor"}}
  \bf{l}}
```
### *Gotcha***: (Java-only) CharSequence or String, ByteBuffer or byte[]?**

• By default, Avro reads STRING into Utf8 instances

{"type": "string", "avro.java.string": "String"}

- Avro reads BYTES into ByteBuffer instances.
	- Be kind, rewind()

### *Gotcha***: Embedding a schema in a schema**

**Succinct** 

{"type":"array","items":"long"}

#### Verbose

{"type":"array","items":{"type":"long"}}

### Nope

{"type":"array","items":{"type":{"type":"long"}}}

### *Gotcha***: {"type": {"type": … }}**

```
\{"type" : "record",
  "name" : "ns1.Simple",
  "fields" : [ {
    "name" : "id",
    "type" : {"type" : "long"},
 }, {
    "name" : "name",
    "type" : "string"
} ]
}
```
- Conceptually fieldType and fieldName
- Important when adding arbitrary properties!

# **Parsing Canonical Form**

- Primitives use the simple form.
- Remove all unnecessary attributes and all user properties.
- Use full names, remove all namespace
- List attributes in a specific order.
- Normalize JSON strings, replace any \uXXXX by UTF-8.
- Remove quotes and zero padding in numbers.
- Remove unnecessary whitespace.

### **Parsing Canonical Form**

```
{
 "type" : "record"
  "name" : "Sensor",
  "namespace" : "iot",
  "fields" : [
    {"name" : "id", "type" : "string"},
    {"name" : "start_ms", "type" : "long"},
    {"name" : "defects", "type" : "int"},
    {"name" : "deviation", "type" : "float"},
    {"name" : "temp",
     "type" : ["null", "double"],
     "aliases": ["tmep", "temperature"],
     "default": null},
    {"name" : "subsensors",
     "type" : {"type" : "array",
               "items" : "Sensor"}}
  \bf{l}
```
}

```
**{"name":"iot.Sensor","type":"record",
{"name":"id","type":"string"},{"name":"
","type":"long"},{"name":"defects","typ
},{"name":"deviation","type":"float"},{
temp","type":["null","double"]},{"name"
sors","type":{"type":"array","items":"i
r"}}]}**
```

```
64bit Fingerprint:
 5614D05749C8743
```
### **What have we learned?**

- Deep dive into *HOW*, which answers a couple of *WHY*:
	- Why isn't there a SHORT type? A UINT?
- The basic Avro data model and how to write a schema
- Tagless, streamlined binary encoding

# **PART II**

Using Avro

### **Schema evolution: A new field**

#### **API V1** (aka **Actual**) (aka **Writer**)

#### iot.Sensor

id: STRING start\_ms: LONG

defects: INT

deviation: FLOAT

subsensors: LIST<iot.Sensor>

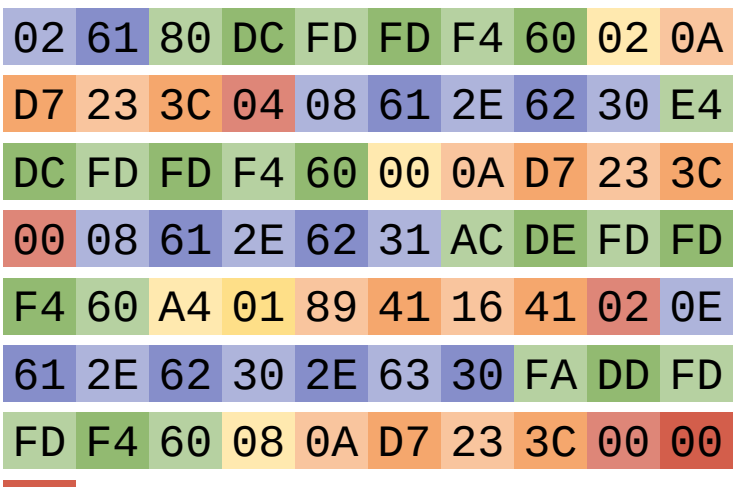

#### **API V2** (aka **Expected**) (aka **Reader**)

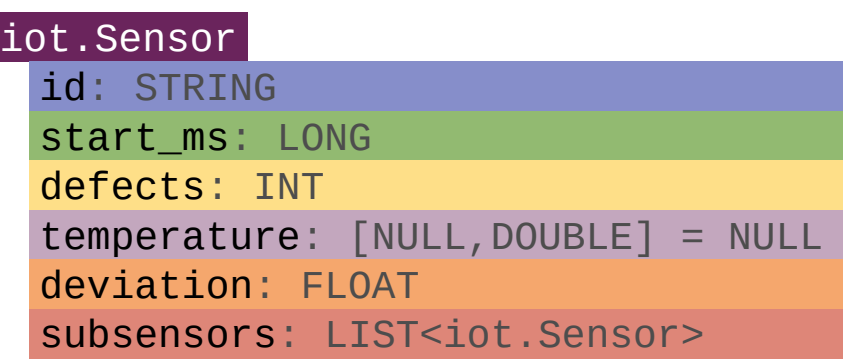

Every Sensor V2 temperature field will be read with NULL

# **Schema registries**

- Store and order the schemas for a subject, and enforces compatibility guarantees when introducing a new schema.
- **BACKWARDS**: V4 ➜ V5 guaranteed; **consumers** update first
- **FORWARDS**: V5 ➜ V4 guaranteed; **producers** update first
- FULL: V4 ↔ V5 guaranteed
- Suffix **TRANSITIVE** to apply to ALL older schemas

### **Record evolution: By name**

#### **API V1** (aka **Actual**) (aka **Writer**)

#### iot.Sensor

id: STRING

start\_ms: LONG

defects: INT

deviation: FLOAT

subsensors: LIST<iot.Sensor>

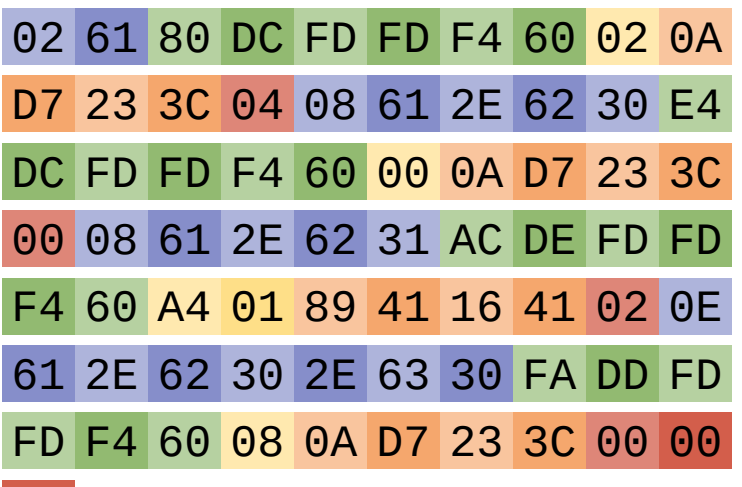

**API V3** Drop a field

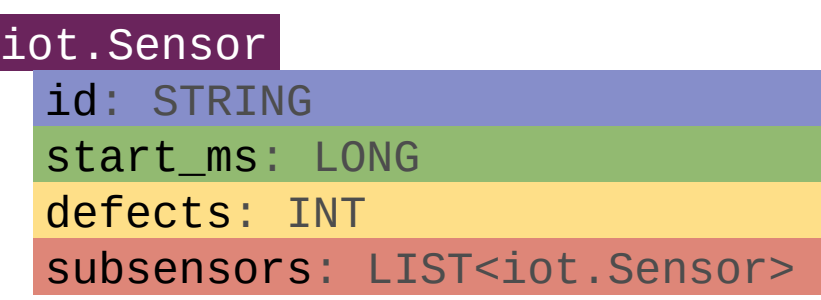

#### **API V4** Reorder fields

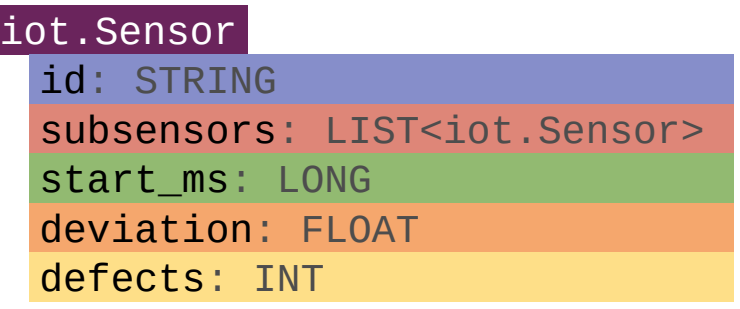

### *Ungotcha***: Renaming**

#### iot.SensorV2

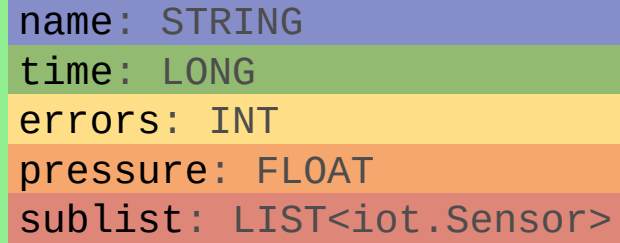

### ⚠️**This one trick drives schema registries crazy!**

- Avro binary data never has names in it.
- Don't use a schema pair
- Stick the new name in the same position in the "writer" schema.
- Let us never speak of this again.  $\bullet$

## **Schema evolution: Primitives**

1. Primitives can be widened / promoted:

- $\bullet$  INT  $\rightarrow$  to LONG, FLOAT, or DOUBLE
- $\bullet$  LONG  $\rightarrow$  to FLOAT, or DOUBLE
- $\bullet$  FLOAT  $\rightarrow$  to DOUBLE
- $\bullet$  STRING  $\leftrightarrow$  BYTES are interchangeable

⚠️ LONG to DOUBLE loses precision but you're asking for it

### **Schema evolution: other types**

- $\bullet$  if both  $array \rightarrow$  the item type matches
- $\bullet$  if both **map**  $\rightarrow$  the value type matches
- $\bullet$  if both **fixed**  $\rightarrow$  the size is the same
- if named → the **unqualified name** is the same
- if both **enum** → symbols are resolved by name
- if unknown **enum** symobl, use default
- otherwise an error at **deserialization time**

## **Schema evolution: Unions**

1. Making a field **optional**:

LONG → to UNION<NULL, LONG>

2. Making a field **required**: ⚠️

UNION<NULL, LONG> → to LONG

3. **Adding** a message payload:

UNION<A,B,C,D,E> ➜ to UNION<A,B,C,D,E,**F**>

4. **Removing** a message payload:

UNION<A,  $B$ ,  $C$ ,  $D$ ,  $E$   $\rightarrow$  to UNION<A,  $B$ ,  $D$ ,  $E$   $>$ 

### **Avro message format**

#### iot.Sensor

id: STRING start ms: LONG defects: INT deviation: FLOAT subsensors: LIST<iot.Sensor>

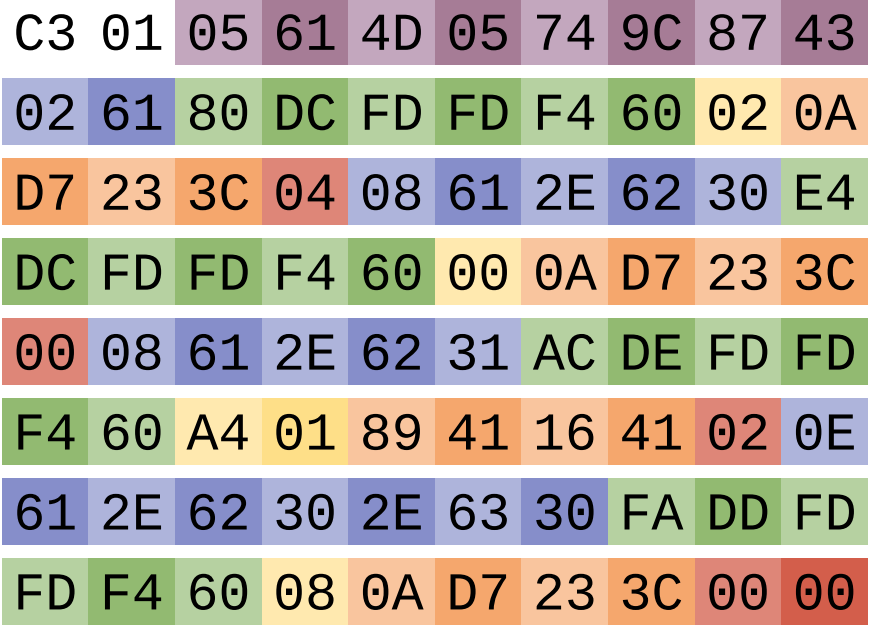

- $\cdot$  0xC301 + 8 byte fingerprint
- Doesn't specify how to store, fetch, resolve, decode…

### ⚠️ PCF drops evolution attributes!

## **Avro file format**

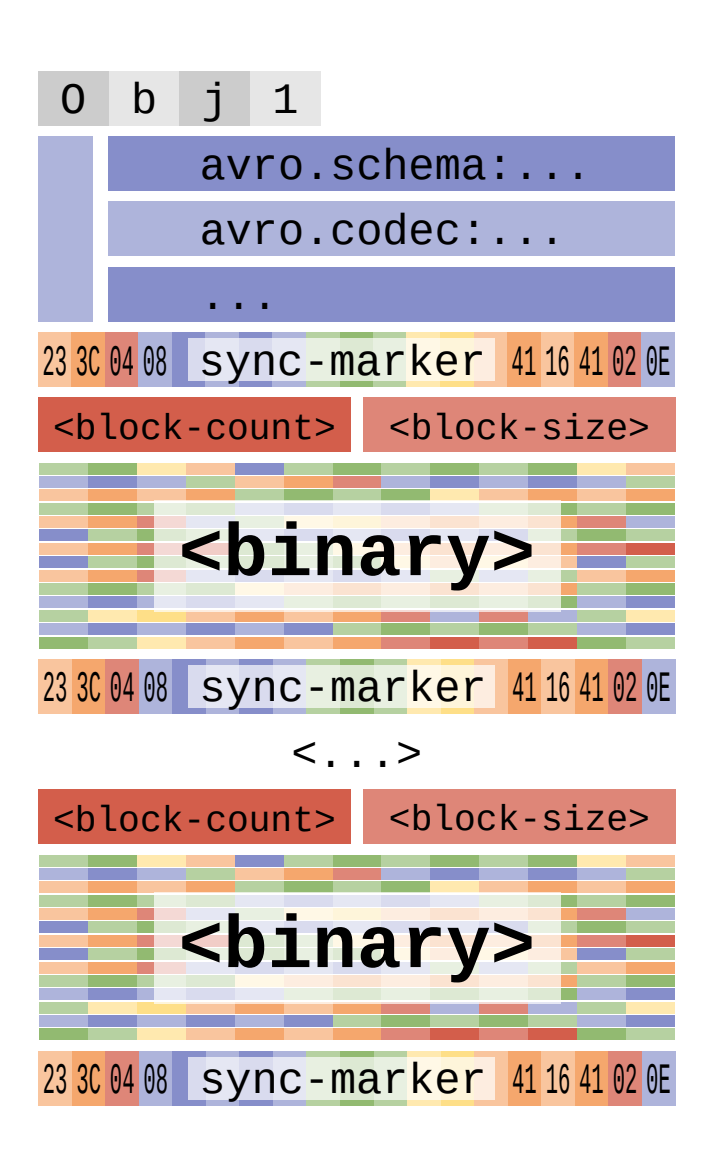

- $\bullet$  0bj1 + metadata
- 16 byte sync marker
- Splittable
- Compressable
- Appendable

# **Built-in Logical types**

- date: on INT (days since 1970)
- time-millis: on INT (ms since midnight)
- time-micros: on LONG (us since midnight)
- timestamp-millis: on LONG (ms since 0h00 1970 UTC)
- timestamp-micros: on LONG (us since 0h00 1970 UTC)
- duration: on FIXED (12) for three little-endian UINT32: months, days, ms
- decimal: on FIXED and BYTES, scale, precision
- uuid: on STRING

### **Future Avro Training subjects**

- Generic / Specific / Reflect
- Code generation
- Avro IDL

## **Part III**

### Avro in the Big Data Ecosystem

# **What Avro solved**

- Byte Representation **Consistency**
- Multi-language **Interoperability**
- **Distributed-Data Friendly**: Splittable, Compressable, Appendable

### **Uses of Avro**

- 1. Data (Record) Exchange Format (Serialization)
- 2. File Format
- 3. IDL / RPC

# **1. Avro for Data Exchange**

**Most popular** serialization format for Streaming Systems

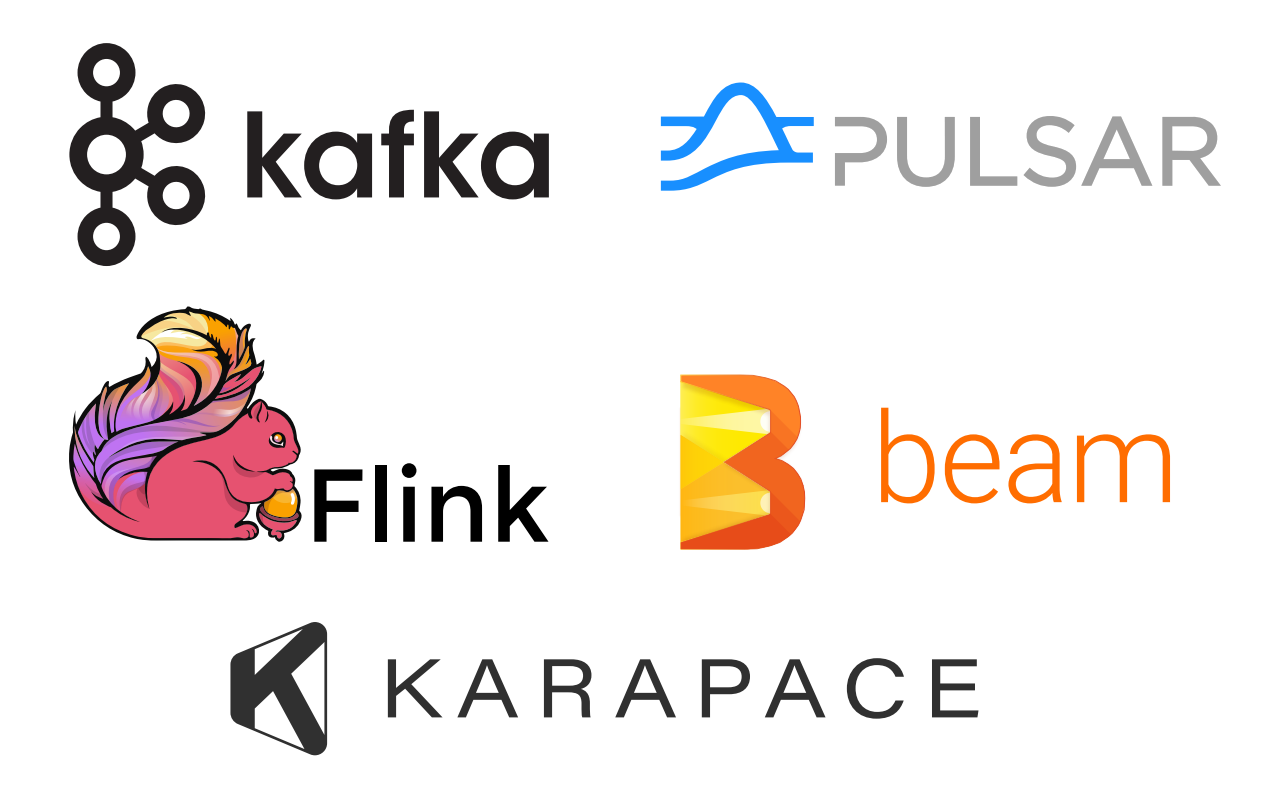

Why Avro excels for this use case? **Efficient format** and **Schema Evolution**

## **Alternatives to Avro for Data Exchange**

- **Language-based serialization** (e.g. Java, Pickle): Not consistent, Language specific
- **JSON**: Schemaless
- **CSV**: Verbose, Inconsistent
- **XML**: Too verbose
- **Protocol Buffers**: IDL/RPC oriented (gRPC)
- **Apache Thrift**: Protocol definition format
- **Flatbuffers**: No need to decode in memory

# **Disgression 1: What about inmemory exchange formats?**

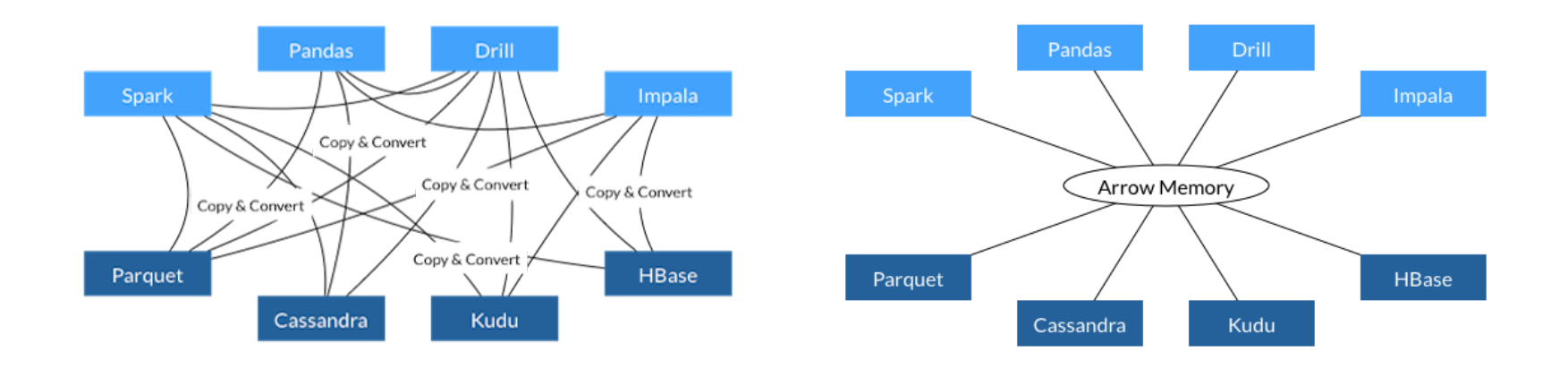

- **Apache Arrow:** Memory layout format designed for language-agnostic interoperability.
- **Arrow2** (not Apache) can represent Avro records as Arrow records.

### **2. Avro as a File Format**

### Supported by all **Big Data Frameworks** and **(Cloud) Data-Warehouse**

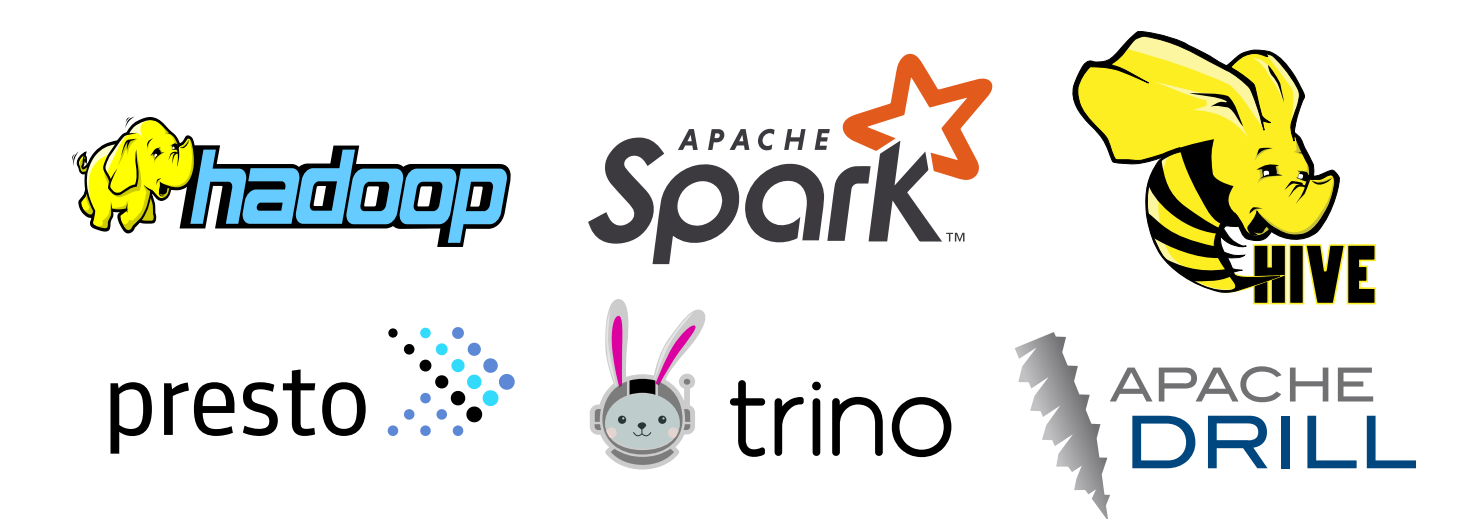

# **Alternatives to Avro File Format**

- **JSON, XML**: Non-splittable
- **CSV**: Not a standard
- **Protobuf**: Low ecosystem support for the file use case.
- **Parquet**: Column-based, efficient for Analytics.

# **Disgression 2: Columnar formats: Parquet**

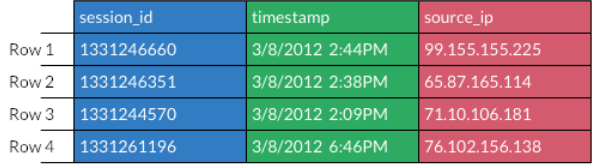

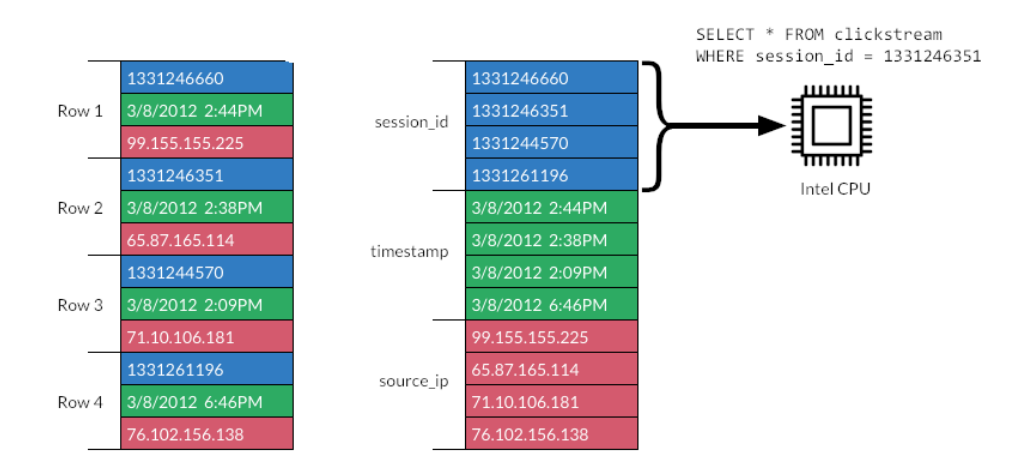

**Columnar formats** are better suited for analytics: column pruning, vectorization, stats).

## **Disgression 3: What about Table Formats?**

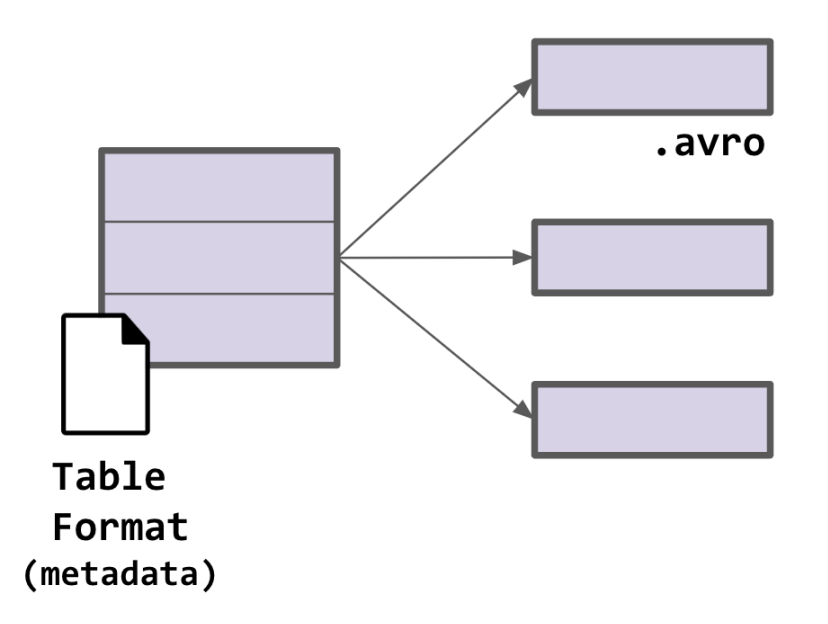

**Table formats** are metadata to represent all the files that compose a dataset as a "table".

**Avro** can be one of those formats (i.e. Iceberg).

### **Advantages of Avro**

- **Ecosystem Support**
- **Active community**
- **Stable Specification**, not broken since 1.3 (12 years!). Logical Types in 1.8 are backwards/forwards compatible.
- **Language Support Apache**: C, C++, C#, Java, Javascript, Perl, PHP, Python, Ruby, Rust **Non-Apache**: Python (FastAvro), Go, Haskell, Erlang, etc.

### **State of the Project**

Apr 5, 2009 - Sep 28, 2022

Contributions: Commits

Contributions to master, excluding merge commits and bot accounts

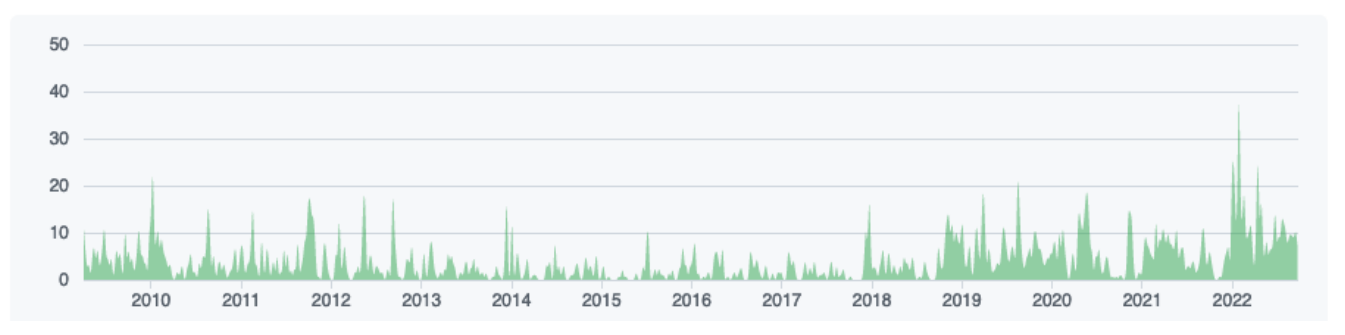

- Improved Release Cadence
- Improved Contributor Experience: Github Actions, Docker, Codespaces
- New Website
- Rust Implementation (donated by Yelp)

## **The Future of Avro**

### **Format**

- Is it worth to break the spec at this point?
- Is there room for improvement given the stability constraints?

### **Implementations**

- Semantic Versioning. How to do it with so many languages?
- Automation specially for the release.
- Performance and Interoperability Tests
- Improved documentation

# **Conclusion / Q&A**

No format is perfect for everything, there are different use cases where different formats excel.

**Use Avro where it fits.**

Join us? [https://avro.apache.org](https://avro.apache.org/)

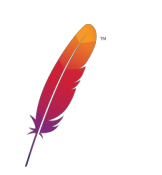